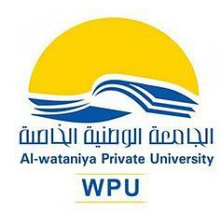

## **آلية التسجيل في جوجل الباحث العلمية وأهميته Google scholar**

**أوال:ً كيفية التسجيل في جوجل الباحث العلمي (Scholar Google(**

**الخطوة األولى:** 

- يجب أن يكون لديك حساب بريد إلكتروني على Gmail
- يجب أن يكون لديك حساب بريد إلكتروني على نطاق جامعة البعث albaath-sy.edu.univ وعند عدم توفره أو نسيانه يمكنك الحصول عليه من إدارة الشبكة أو االتصال يهم على الرقم .2687

**الخطوة الثانية:** 

• يرجى اتباع مراحل التسجيل وفق اآلتي:

الدخول إلى موقع جوجل سكولار وفق الرابط الأتي https://scholar.google.com فتظهر الصورة الأتية:

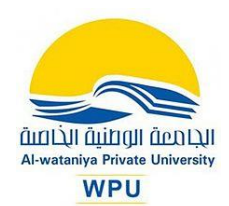

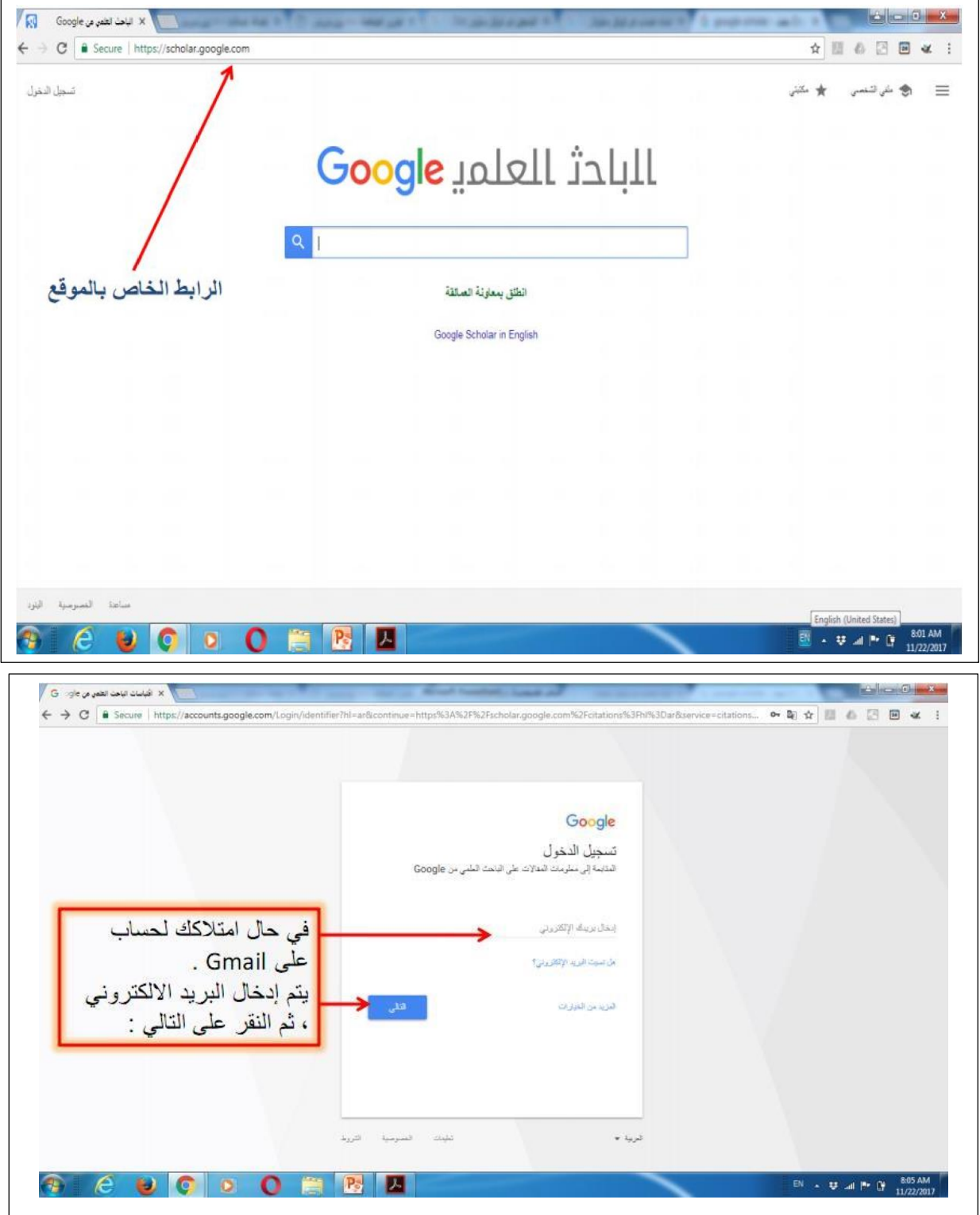

هنا يتم إدخال بريدك اإللكتروني الخاص بـ Gmail ثم كلمة السر:

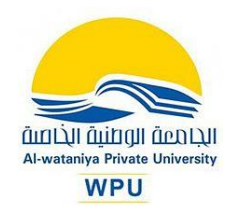

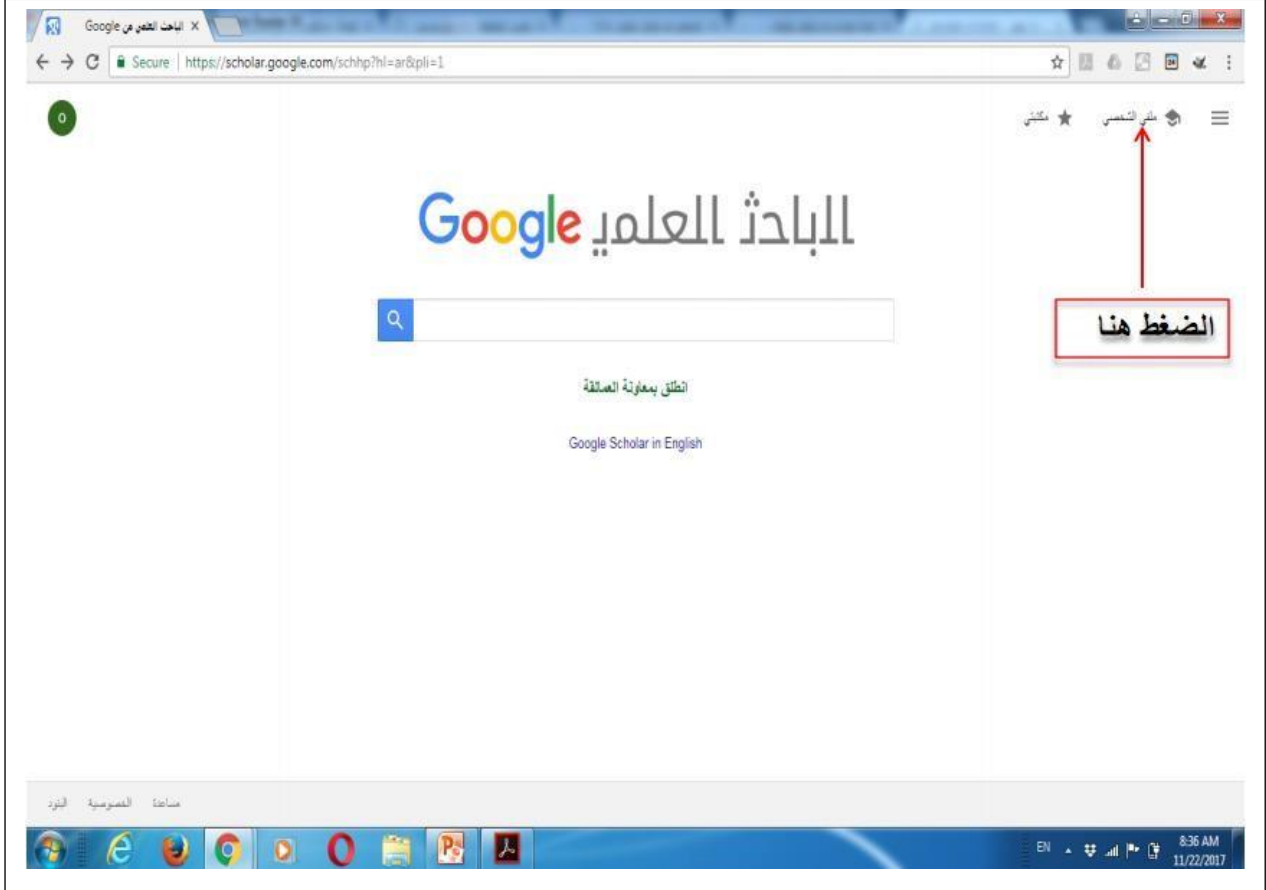

ثم تدخل البيانات اآلتية:

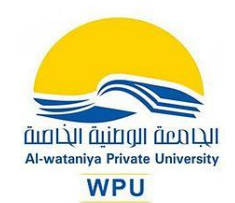

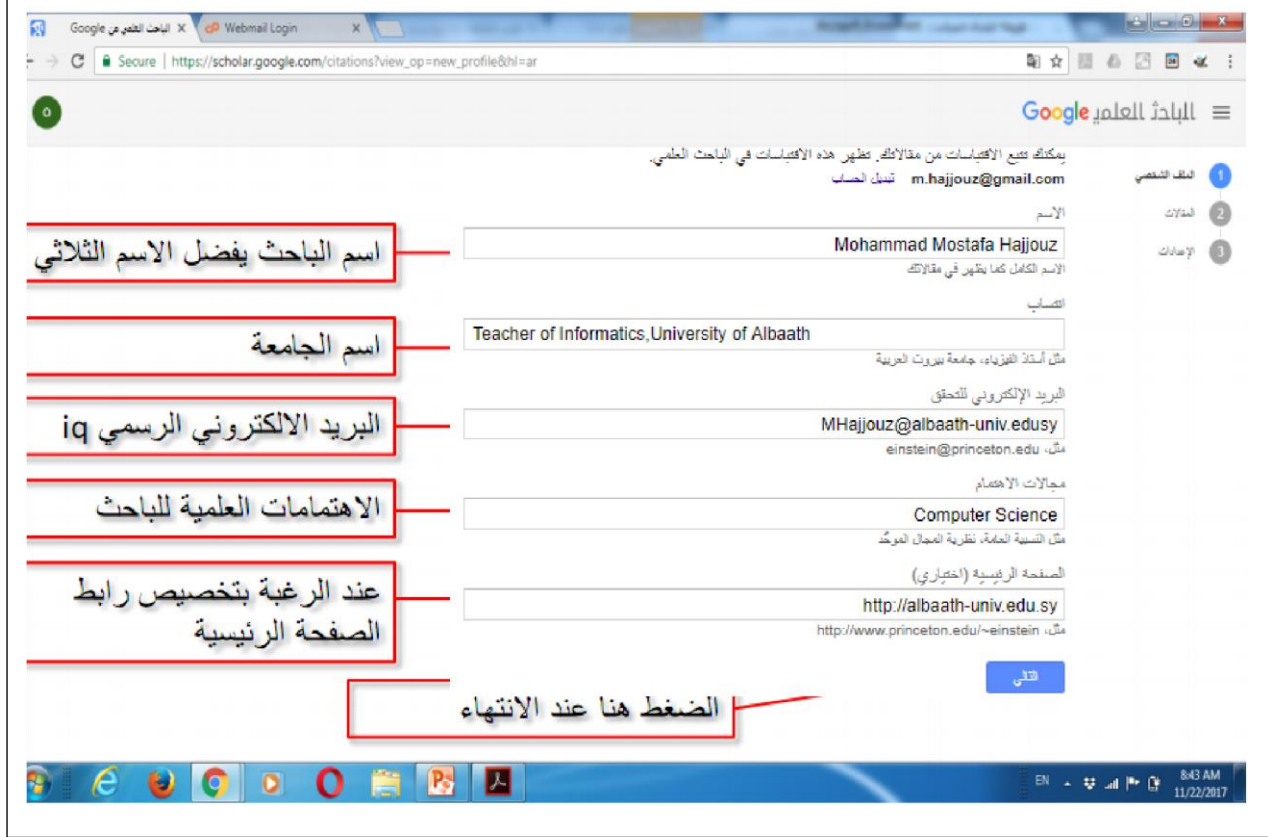

يمكنك عندها معرفة عدد المقاالت المنشورة باسمك او يمكنك البحث عن مقاالت منشورة بأي اسم تريده وتأشر على إحداها

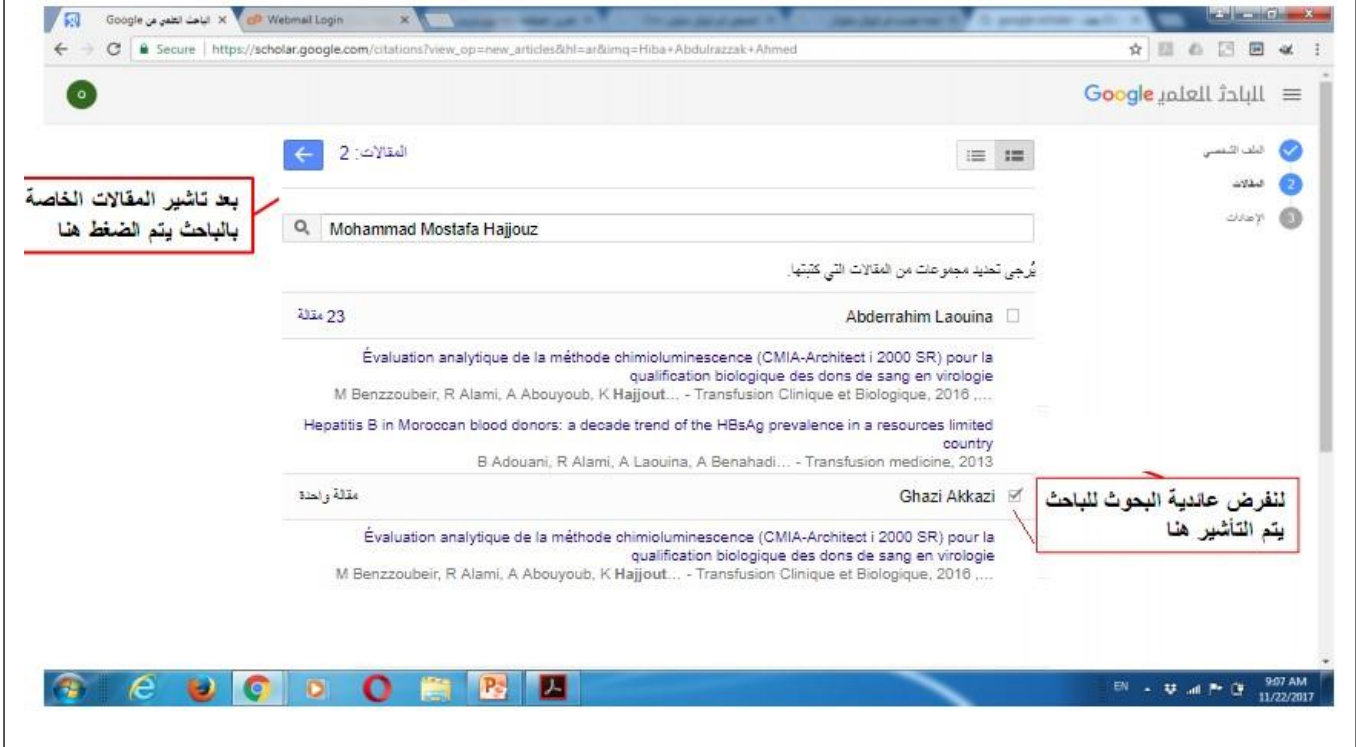

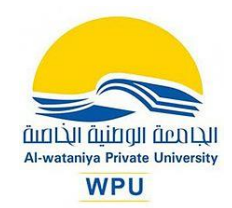

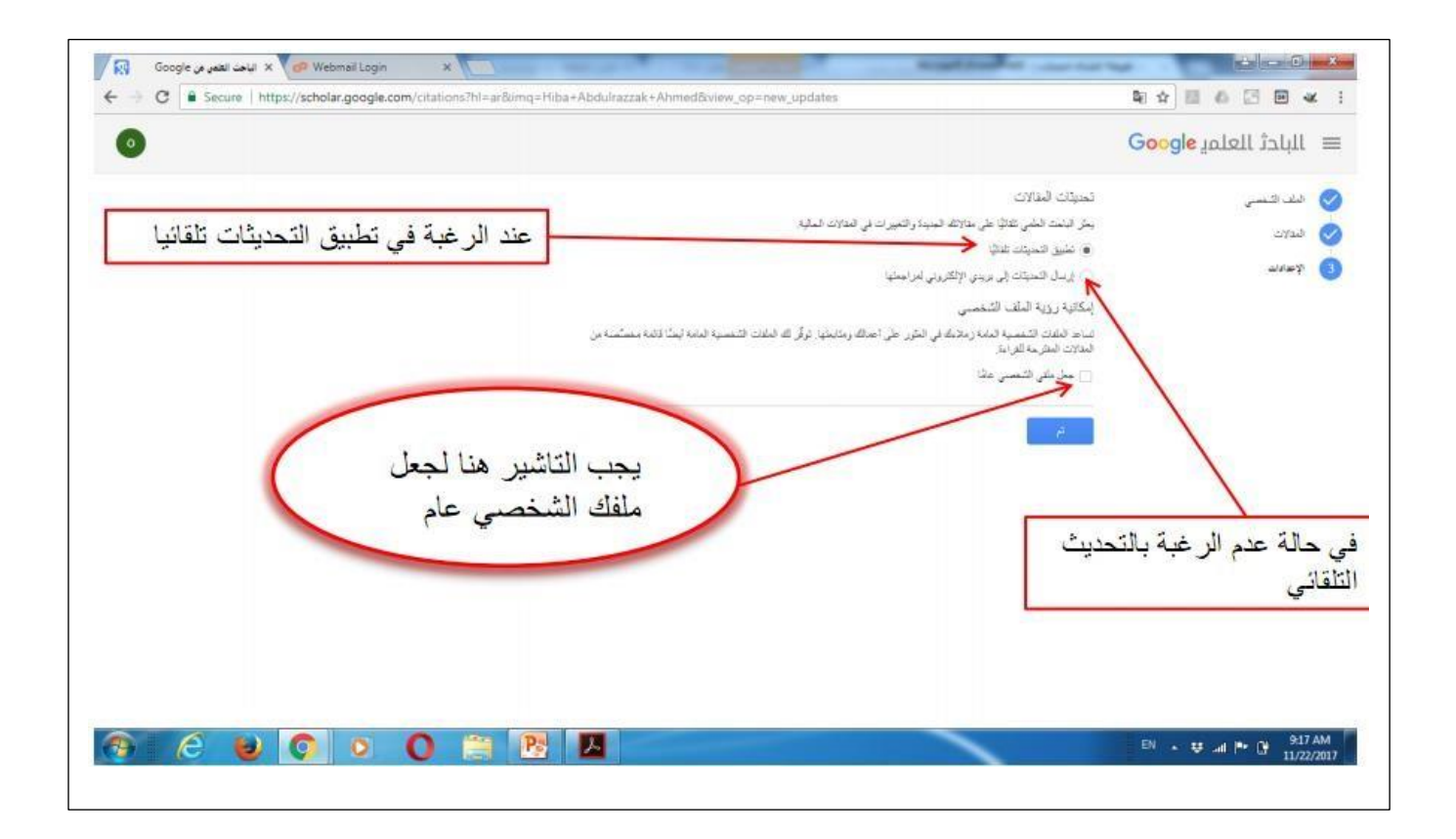

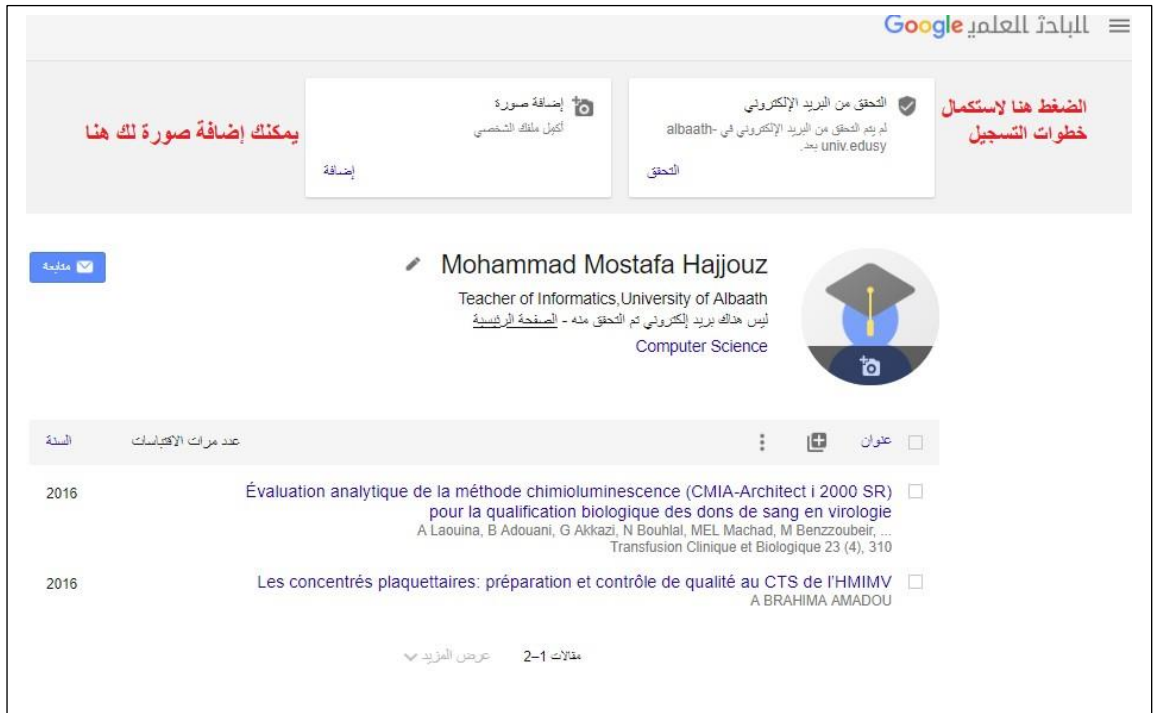

بعد النقر على تحقيق تظهر النافذة

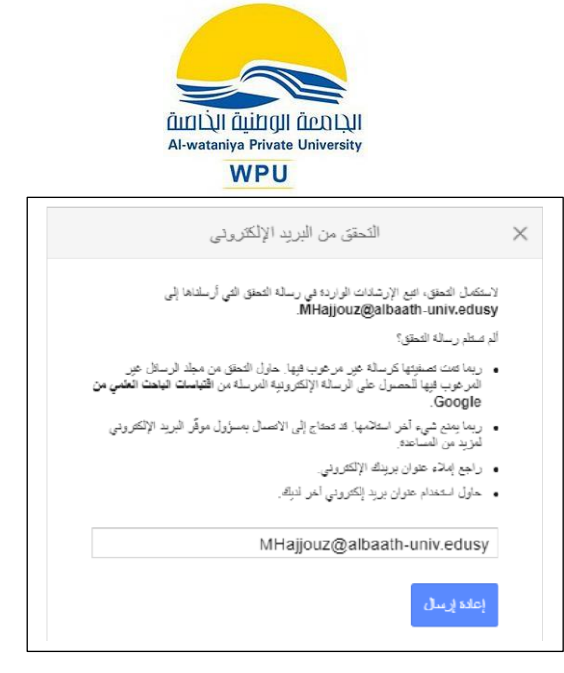

ثم تدخل إلى بريد الجامعة وتجد رسالة مرسلة لك من جوجل سكوالر وتضغط على إثبات ملكية الحساب فتنتقل إلى حسابك . Google Scholar في

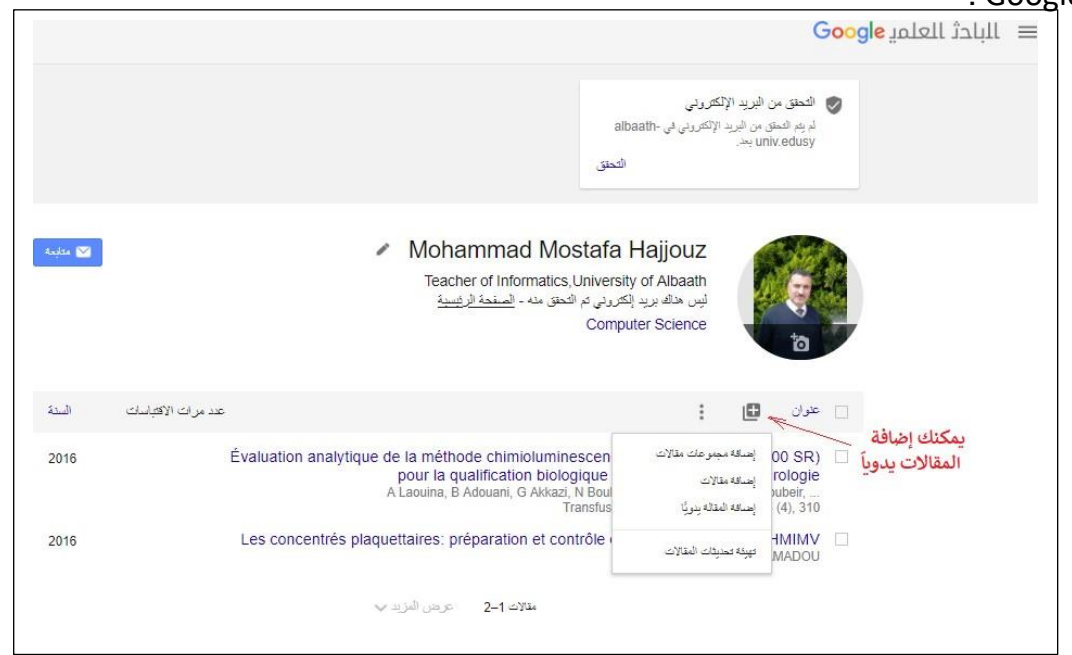

**ثانيا:ً أهمية التسجيل في جوجل الباحث العلمي (Scholar Google(** خرج علينا موقع "ويب ماتريكس" بتصنيف جديد للجامعات حول العالم يعتمد على محرك بحث جوجل الباحث العلمي، وفوجئنا كالعادة بالجامعات العربية تعلن عن هذا اإلنجاز وتبوؤها مراكز متقدمة في هذا التصنيف، فهل يعتد بهذا التصنيف الجديد للجامعات؟ أم أنه من المبكر التعويل عليه كتصنيف جديد للجامعات العالمية؟

هناك محاوالت لوضع مقاييس لتصنيف الجامعات منذ عام 2004م من قبل خبراء اليونسكو، ومعهد سياسات التعليم العالي في واشنطن، ومجموعة المعاهد الألمانية وغير ها من المؤسسات العالمية .وتتباين المؤشرات والموازين التي تعتمد عليها هذه المقاييس بشكل جذري، ومن الصعب إنكار أن هناك جامعات عالمية متميزة وأفضل من غيرها، لكن نسبة الجامعات المجمع على صدارتها حول العالم التزال محدودة

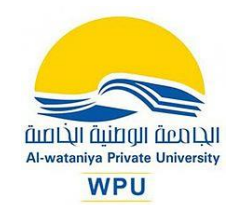

للغاية، غير أن تزايد االهتمام بمقاييس تقييم الجامعات وترتيبها أخذ يطغى على التقييم الموضوعي وقد تكون هذه المقاييس غير منصفة في كثير من الأحيان، وتتباين بشكل هائل بين مقياس وآخر . ويمكن تفسير التباين بين المقاييس من خلال تباين المؤشرات المعتمدة للقياس، وتباين الأوزان المعطاة لكل مؤشر ،و عدد المؤشرات المعتمدة. فمثال يستند المقياس االكثر شهرة وهو مقياس شنغهاي على خمسة مؤشرات رئيسية هي: عدد الحاصلين على جوائز نوبل ويأخذ هذا المؤشر ما قيمته) 30%( من العلامة، وهناك مؤشر االقتباس لبحوث نشرتها الجامعة في مجالت علمية مرموقة( %20)، ثم مؤشر الدراسات المنشورة في العلوم التطبيقية) 20%(، والمؤسسات الجامعية التي ليس فيها التخصصات العلمية التطبيقية يتم توزيع وزنها على المؤشرات الأخرى، ثم مؤشر عدد البحوث المرجعية في التخصصات كلها) 20%(، واخيراً معدل إنتاج عضو هيئة التدريس في كل مؤسسة )مجموع الإنتاج في الجامعة مقسوماً على عدد اعضاء هيئة التدريس( وله )10%(. وتضع بعض المقابيس معايير قابلة للقياس الكمي، لكن بعضها يعتمد على استطلاعات رأي الخبراء.

## **تصنيف "ويبومتريكس"**

هو تصنيف عالمي يصدر عن فريق بحث يتبع أكبر مركز أبحاث اسباني ويرتبط بوزارة التربية والتعليم في مدريد، ويهدف إلى تشجيع نشر المعلومات على مواقع الجامعات، وهو يصنف الجامعات بحسب المعلومات المتوفرة في مواقعها على االنترنت. ويصدر هذا التصنيف منذ عام 2004 بشكل نصف سنوي (يناير ويوليو)، ويغطي أكثر من 27500 من مؤسسات التعليم العالي في جميع أنحاء العالم منها حوالي 500 جامعة في العالم العربي، ويقوم بتصنيف أول 27500 جامعة على المستوى العالم، كما ويقوم بتصنيف أول 100 جامعة حسب القارة أو حسب المنطقة. ويقوم التصنيف على أساس ان نشاطات أي جامعة تظهر في مواقعها االلكترونية، ويستند هذا التصنيف على أربعة معايير تشكلمعا تقييم للجامعة، وهي:

- معيار الرؤية) Visibility(: ويقصد به عدد الروابط الخارجية )ومنها البحوث العلمية( التي لها رابط على موقع الجامعة ويتم الحصول على هذه المعلومات من محركات البحث الثالثة( Search Yahoo، Live Search, Exalead
- معيار الملفات الغنية)Rich Files(: حيث يتم حساب عدد الملفات "الالكترونية" بأنواعها المختلفة والتي تنتمي لموقع الجامعة عبر محرك البحث Google.

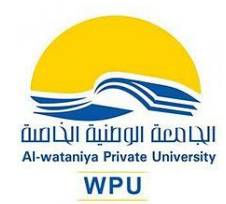

معيار الأبحاث) Scholar(: حيث يتم حساب عدد الأبحاث والدراسات والتقارير المنشورة الكترونيا تحت نطاق موقع الجامعة والتي يأخذها من جوجل الباحث العلمي) Google Scholar(. ويتم حساب التقييم بناء على النسب المئوية لمعايير: معيار الحجم) 20%(، ومعيار الرؤية) 50%(، ومعيار الملفات الغنية) 15%)، ومعيار الأبحاث) 15%( كما يقيس نظام التصنيف المحتوى الأكاديمي والابحاث على شبكة االنترنت لكل من الطالب واألكاديميين والمراكز البحثية التابعة للجامعات وإتاحة الوصول اليها. ويقاس الحضور االلكتروني بالنشاطات ومستوى متابعتها على مواقع الجامعات االلكترونية وهو ما يعتبر مؤشر جيد يعكس مستوى تأثير الجامعات. وأصبحت هذه المعايير ببداية 2017 كما يلي:

- -1 **الحجم** %5 )presence :**Size web** (ويقصد به حجم صفحات موقع الجامعة االلكتروني الرئيسي بما فيه من مواقع تتبع له، باإلضافة إلى جميع أنواع الملفات المتضمنة الملفات الغنية مثل ملفات pdf وغيرها، وفق ما يصدر من تقارير دورية لمحرك البحث جوجل. تظهر هذه الصفحات هيكل وأنشطة الجامعة التي يمكن أن تجذب الطالب والعلماء في جميع أنحاء العالم، وتعكس بالتالي تدويل الجامعة والروابط والظهور العالمي.
- -2 **الرؤية(** impact(:50%Links & Visibility (ويقصد به عدد الروابط الخارجية والبحوث العلمية التي لها رابط على موقع الجامعة، ويتم الحصول على هذه المعلومات من محركات البحث المشهورة. وهي تعكس تأثير المواد المنشورة.
- -3 **معيار الشفافية أو االنفتاح**%10: (Openness or Transparency (حيث يتم حساب عدد الإستشهادات) citations( من قبل كبار الباحثين بحسب المصدر ، أي عدد الملفات بأنواعها المختلفة والتي تكون في محركات البحث وتنتمي أصال لموقع الجامعة. بمعنى عدد من استفاد من موقع الجامعة من تنزيل ملفات، وذلك اعتماداً على Google Scholar Citations .
- -4 **معيار البحث العلمي:** %35 (Scholar or Excellence(، ويؤخذ به عدد المقاالت و األبحاث من بين أعلى 10% من المقالات أو الأبحاث المذكورة في 26 تخصصاً أو مجالاً مختلفاً وذلك خلال الفترة( -2012 2016)، والتي يمكن تنزيلها من موقع الجامعة وإتاحتها للبحوث والتعليم، مما يعكس نجاح الجامعة في توثيق وحفظ وجودة أنشطتها األكاديمية .وذلك وفق مؤشر Journal SCImago Rank المعروف بـSJR والذي أشرنا إليه أعاله .حيث يتم حساب عدد األبحاث المنشورة إلكترونياً تحت نطاق موقع الجامعة والمجالت الدولية.

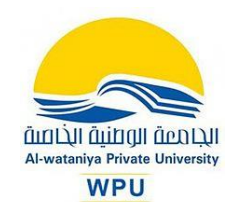

1. http://scholar.google.com Google Scholar 2. http://citeseerx.ist.psu.edu CiteSeerx 3. http://www.getcited.org GetCITED http://academic.research.microsoft.com Microsoft Academic Research .4 Bioline International .5 http://www.bioline.org.br http://www.doaj.org Directory of Open Access Journals .6 7. http://www.plosone.org PLOS ONE 8. BioOne [http://www.bioone.org](http://www.bioone.org/) ويعتبر جوجل الباحث العلمي( **)**Scholar Google )من أهم محركات البحث العلمي األكاديمي، وهو يتميز بما يلي: 1- محرك بحث مجاني يوفر طريقة سهلة للبحث الموَّسَّع عن الأعمال البحثية التي يحتاج إليها الباحثون والدارسون، -2 يختص بالمؤلفات العلمية واألكاديمية التي يحتاج لها الباحثون والمعلمون والطالب، 3- يتضمن العديد من مصادر المعلومات كالأبحاث والرسائل العلمية المعتمدة، والمجلات العلمية

- المحكمة، والكتب والملخصات والمقاالت الصادرة عن ناشرين أكاديميين وجمعيات علمية متخصصة ومراكز جمع المعلومات قبل طباعتها والجامعات وغير ذلك من مؤسسات البحث العلمي في موقع واحد.
- -4 يساعد الباحث العلمي من جوجل في التعرف على أكثر األبحاث العلمية صلة بمجال التخصص في عالم البحث العلمي.
- -5 يهدف الباحث العلمي من جوجل لتصنيف المقاالت بنفس الطريقة التي يستخدمها الباحثون من حيث قيمة النص في كل مقالة والمؤلف وجهة النشر التي تظهر فيها المقالة وعدد مرات االستشهاد بها في أعمال بحثية أخرى.
	- 6- يتم عرض النتائج الأكثر صلة بالموضوع في الصفحة الأولى .

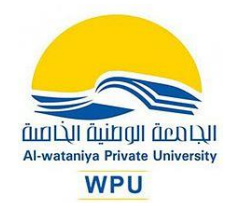

- -7 يستطيع الباحث العلمي من جوجل تعزيز نطاق العرض العالمي للمحتوى الخاص بالباحث، ويعملمع الناشرين الأكاديميين من أجل فهرسة الأعمال في كافة مجالات البحث العلمي وجعلها متاحة للبحث عبر الباحث العلمي من جوجل.
- -8 يقوم الباحث العلمي من جوجل بمساعدة المستخدمين على االستفادة من الموارد التي تقدمها المكتبات، ويقدم نوعين من الحلول لمساعدة زوار المكتبات في الوصول إلى الأعمال العلمية المتوفرة في الموارد اإللكترونية والمطبوعة .
- -9 يسمح الباحث العلمي من جوجل بالبحث باستخدام معايير بحث خاصة بالمكتبات، مثل اسم الكاتب وتاريخ النشر، وتقتصر نتائج البحث على وثائق أكاديمية وعلمية يمكن االعتماد عليها كمراجع للأبحاث، فصفحات المنتديات مثلا لا يمكن بأي حال من الأحوال أن تظهر ضمن نتائج البحث.
- -10 يعتبر الباحث العلمي من جوجل سهل االستخدام ويشبه محرك البحث التقليدي، وخاصة مع وجود ميزة «البحث المتقدم»، والتي تقوم بتضيق خيارات البحث بحيث تشمل مؤلفاً معيناً أو دار نشر محددة أو أعواماًمحددة.
- 11- يتم عرض النتائج الأكثر صلة بالموضوع أولأ بأول، وتكون مرتبة تبعاً للطريقة التي يستخدمها الباحثون في تصنيفهم للمقاالت من حيث قيمة النص في كل مقالة والمؤلف وجهة النشر وعدد مرات االستشهاد بها في أعمال بحثية أخرى .
- 12- من المميزات الموجودة في الباحث العلمي من جوجل «تم اقتباسها بواسطتها» أو «Cited by»، التي تتيح الوصول إلى ملخصات المقاالت التي قامت باالستشهاد بهذه المقالة .
- 13- كما تقدم الخدمة البحثية «مقالات ذات صلة» أو «Related articles» وتعني إمكانية الوصول للمقاالت القريبة والمرتبطة بشكل كبير بمقالة معينة، بحيث تكون مرتبة حسب نسبة تشابهها مع المقالة الأصلية مع الأخذ بعين الاعتبار أهمية كل مقالة.
- -14 يقوم الباحث العلمي من جوجل بتجميع اإلصدارات المختلفة من أي عمل أو مقالة بحيث يحسن هذا األمر من تصنيف المقالة، حيث إنه غالباً ما يتم إصدار عدة نسخ من العمل على شكل مسودات أو أوراق منشورة في مؤتمر قبل أن يتم إصدارها على شكل ورقة بحثية في مجلة علمية. ويتم الوصول لهذه الإصدار ات من خلال الخدمة البحثية «كل الإصدار ات» أو «All

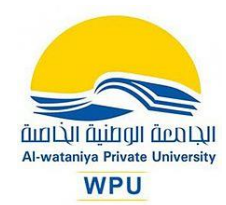

versions». حيث يمكنك الباحث العلمي من جوجل من الوصول إلى اإلصدار الكامل من المقالة في حال وجودها وإتاحتها من قبل الناشر بحيث يظهر هذا اإلصدار كإصدار رئيسي. ويجمع الباحث العلمي من جوجل كل نسخ المقالة الواحدة ضمن رابط واحد مما يسهل وينظم عملية الحصول على المعلومات. هذه الميزة قد تسمح مثال بالحصول على نسخة مجانية للمقالة من خالل الموقع الشخصي لكاتبها مع أنها غير مجانية في موقع دار النشر. لكن في بعض األحيان تكون هذه المقالة غير متاحة إلا مقابل رسوم تدفع للناشر، في هذه الحالة يتيح الباحث العلمي من جوجل الوصولعلى الأقل إلى ملخص المقالة أو الصفحة الأولى منها .

-15 من الخدمات المهمة في الباحث العلمي من جوجل نجد خدمة تنبيهات البريد اإللكتروني «Create email alert» فإذا كنت مهتماً بأحد المواضيع العلمية وتود أن تعرف الجديد الذي ينشر في هذا الموضوع فيمكنك االنضمام لهذه الخدمة بحيث يرسل لك الباحث العلمي من غوغل بريداً الكترونياً بشكل دوري متضمناً المقالات المنشورة حديثاً والتي تتصل بالموضع الذي اخترته.

**تصنيف جوجل الباحث العلمي**  من المعروف أن موقع الباحث العلمي يهدف إلى مساعدة أعضاء الهيئة التعليمية والباحثين، لحصر إنتاجهم الفكري، فضلاً عن ذلك قياس الإنتاجية العلمية لهم، باستخدام مقياس هيرش Hirsch Index، إذ يتيح البرنامج االطالع على المؤلفات العلمية واألكاديمية الحديثة. ومؤخرا، قدم تصنيف "ويبومتريكس" تصنيفا عالميا جديدا للمؤسسات الأكاديمية يعتمد على تصنيف العلماء الذين اشتركوا في نفس الاسم والبريد اإللكتروني الموحد للمؤسسة في جوجل الباحث العلمي. ويعتمد التصنيف الجديد على عدد من البروفايالت (النبذات، أو الملفات الشخصية) يقترب من المليون، وحوالي 5000 بروفايل للجامعات، وعلى الرغم من أنه ال يزال غير مكتمل وفي مرحلة تجريبية إال أنه يوفر إمكانية بناء ترتيب عالمي جديد، وأن يكون ممثال على الأقل لأفضل الجامعات. يأتي هذا الترتيب كتجربة لاختبار مدى ملائمة بيانات استشهادات جوجل الباحث العلمي «Google Scholar Citation» أو) GSC( في تصنيفات الجامعات، إلا إنه مازال هناك العديد من أوجه القصور التي يجب أن تحل في اإلصدارات المقبلة لهذا التصنيف.

## **المنهجية الحالية:**

• يتم اختيار البروفايالت المؤسسية فقط التي تحمل االسم والبريد اإللكتروني الرسمي للمؤسسة.

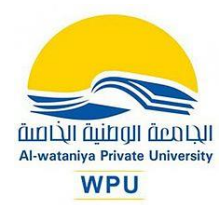

- يتم جمع البيانات من أعلى 10 بروفايالت عامة من كل جامعة. ولكن من المتوقع زيادته بشكل كبير في المستقبل.
- يتم استبعاد أعلى بروفايل من البروفايلات العشرة في كل القائمة لتحسين التمثيل. بالنسبة للبقية )بحد أقصىي 9 بروفايلات( يتم إضافة عدد الاستشهادات ويتم ترتيب المؤسسات حسب الترتيب التنازلي لهذا المؤشر.
- األرقام صالحة فقط في وقت جمع البيانات، وليست سوى اختبار، وسيتم تعديل أي قصور في اإلصدارات المقبلة.

ومن المعروف أن التصنيفات العالمية تعتمد على المعلومات المتوفرة على المواقع الرسمية للجامعاتعلى شبكة الانترنت كما تقيس نظم التصنيف المحتوى الأكاديمي والابحاث لكل من الطلاب والأكاديميين والمراكز البحثية التابعة للجامعات، ويقاس الحضور الالكتروني بالنشاطات الأكاديمية ومستوى متابعتها على مواقع الجامعات االلكترونية الرسمية، وهو ما يعتبر مؤشر جيد يعكس مستوى تأثير الجامعات. وتغطي معظم التصنيفات ما يزيد عن 17 ألف مؤسسة من مؤسسات التعليم العالي في جميع أنحاء العالم. وتعتمد معظم التصنيفات على عدد كبير من المعايير، وليس معياراً واحداً مقارنة بتصنيف جوجل الذي يعتمد على معيار واحد فقط، وهو 5000 بروفايل من البروفايالت المؤسسية التي تحمل االسم والبريد الإلكتروني الرسمي للمؤسسة فقط، ومن هنا أيضاً يظهر قصور التصنيف الجديد لأنه من المعروف أن هناك العديد من الجامعات التي ال تملك عناوين بريد إلكتروني خاصة بها ،وبالتالي تكون خارج مثل هذا التصنيف الذي أعتمد على أرقام صالحة وقت جمع البيانات وهي أرقام متغيرة، وبالتالي ال يمكن االعتماد . عليه حالياً في تصنيف الجامعات، واالعتداد بنتائجه حالياً

اعتمد التصنيف الجديد على تواجد الملفات الشخصية للباحثين على جوجل الباحث العلمي.

## **تحسين التصنيف العالمي**

من المعروف أن هناك معايير واضحة لتصنيف الجامعات يعلمها جميع العاملين في هذا المجال، مثلما توجد معايير لقياس الأداء وتوكيد الجودة، والاعتماد الأكاديمي للجامعات وتقييم المؤسسات التعليمية ،ومن أهم هذه المعايير الحضور االلكتروني للجامعات وتوافر المعلومات على المواقع الرسمية للجامعات على شبكة الانترنت، كما تقيس نظم التصنيف النشاطات البحثية وإسهامات الأكاديميين العاملين بالجامعات والمراكز البحثية التابعة لها وغيرها من العوامل المرتبطة بالعملية التدريسية والخدمات الطالبية. وتحتاج

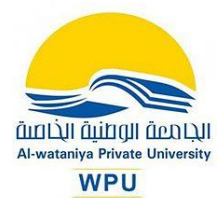

الجامعات العربية إلى مزيد من الاستقلالية؛ لكي تتحوّل الى مؤسسات قائمة على الجدارة الأكاديمية، وأن تسعى إلى التفوق العلمي؛ كما أن الجامعات بحاجة إلى إصالح مناهج العلوم وطرق التدريس، حيث تحتاج الجامعات إلى تقديم المزيد من المواد متعددة التخصصات ،وكذلك تعليم الجوانب االستكشافية للعلوم، وتعزيز المقاييس الصحيحة، بحيث لا تشجع الإدارة على الانتحال والسرقة العلمية أو الأدبية.

ولكي تصبح جامعاتنا منارة في المجتمع ،فهي تحتاج إلى إرساء مبدأ الجدارة األكاديمية، ويجب أن تكون األبحاث العلمية الصادرة عن الجامعة مرتبطة باالحتياجات الفكرية والعملية للمجتمع .

ومن الواضح أن معظم تصنيفات الجامعات ليست مرتبطةً بجودة التدريس أو طبيعة المخرجات التعليمية، وتعتمد العديد من التصنيفات العالمية على المعلومات المتوفرة على شبكة االنترنت بشكل أساسي، وتقييم مدى توفر نتائج الأبحاث العلمية والمعلومات الأكاديمية على صفحة كل جامعة ،وتصنيف الجامعات يعتمد كثيرا على هذا المعيار بالتحديد، فضلا على حضور المؤسسات الأكاديمية والبحثية على موقع الإنترنت وللأسف فإن معظم الجامعات في المنطقة العربية لا تهتم كثيرا بالتواجد الإلكتروني، ولا بإظهار أنشطتها وخدماتها التعليمية والبحثية بشكل كاف، هذا فضال عن عدم تحديث مواقعها الرسمية بشكل منتظم. ويرجع هذا القصور الواضح لأن العديد من هذه المؤسسات الرسمية خارج المنافسة، وتضمن التحاق الطلاب بها دون أي مجهود ألن الدراسة تكاد تكون مجانية وأنها تعاني بالفعل من تكدس في أعداد الطالب وقلة الميزانيات المطلوبة لتحقيق خدمة تعليمية وبحثية قادرة على المنافسة العالمية.

وتبعاً لما سبق، ونظراً لتنامي الاعتماد على جوجل الباحث العلمي كموقع مجاني متخصص، فإن جامعة البعث تدعو إلنشاء حساب لكل باحث فيها على موقع الباحث العلمي من جوجل حيث انه يساهم في تسويق األبحاث المنشورة بما يرفع التصنيف العالمي للجامعة، وكذلك تقييم الباحث لبحثه ومعرفه عدد المستفيدين منه، ويقوم بتصنيف المواد بنفس الطريقة التي يستخدمها الباحثون من حيث قيمة النص في كل مقالة والمؤلف وجهة النشر التي تظهر فيها المقالة وعدد مرات االستشهاد بها في أعمال بحثية أخرى. ويمكن لكل باحث أن ينشئ صفحة شخصية له على جوجل الباحث العلمي، بحيث تساعده على حصر ونشر إنتاجه العلمي والفكري، كما ترفع تصنيف جامعته. كما يمكن االعتماد على العديد من المواقع التي تشجع النشر الأكاديمي على الإنترنت كموقعي <u>أكاديمي</u>ا، و <u>[ريسرش](https://www.researchgate.net/home) جيت</u>.